# da**Marca Aplicação Manual** de Edição **2015**

**INSTITUTO FEDERAL** Goiano

# **Sumário**

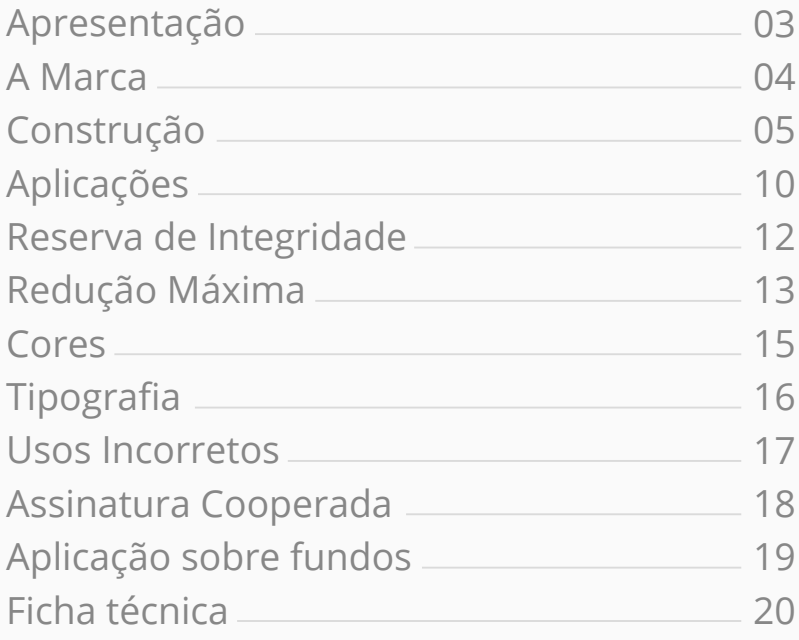

#### **Apresentação**

Em 2014, a Secretaria de Educação Profissional e Tecnológica do Ministério da Educação convidou uma equipe de programadores visuais da Rede Federal de Educação Profissional, Científica e Tecnológica para, desenvolverem um plano de trabalho com um objetivo: desenvolver o projeto de Readequação da Marca Instituto Federal (IF).

A meta foi trabalhar a marca através da técnica, de forma a preservar ao máximo as suas características originais.

O resultado final encontra-se na edição 2015 do Manual de Aplicação da Marca Instituto Federal, cujo objetivo é orientar e normatizar a aplicação da Marca IF em projetos gráficos.

Para as novas produções, as orientações constantes neste Manual devem ser seguidas por todas as instituições da Rede.

## **A Marca**

Em sua concepção original, a marca IF foi construída sobre a ideia do homem integrado e funcional.

Observe que o seu corpo utiliza-se de módulos encaixados, num formato de rede. A marca busca refletir o pensamento humano como ideia central e objeto da educação, formação e capacitação.

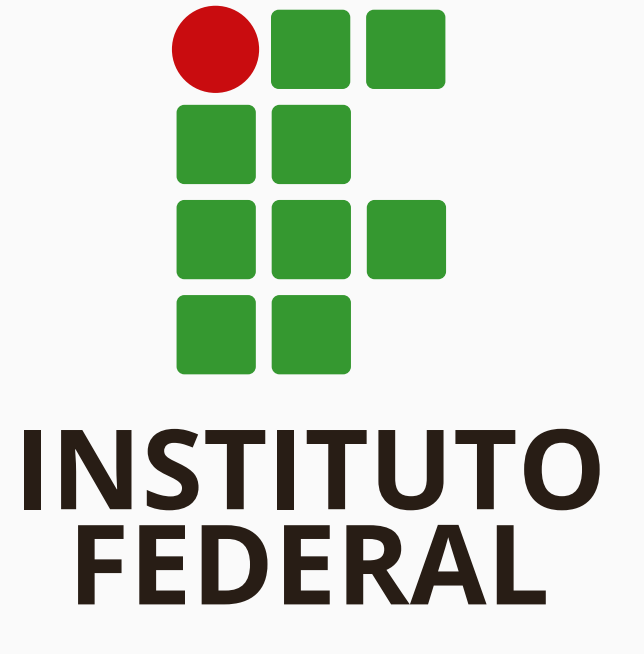

**x 20% x 10% maior que x**

**raio=10% x**

 $\Theta$ 

**x**

**x**

Para construção do símbolo, o círculo deve ter a dimensão 10% maior que x, o espaço entre os módulos x, é 20% de x, e o raio de arredondamento do módulo é de 10% de x.

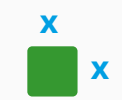

Para o posicionamento correto da marca, de forma a preservar a proporção e os espaços, foi desenvolvida uma grade, cuja base é formada pelo módulo x.

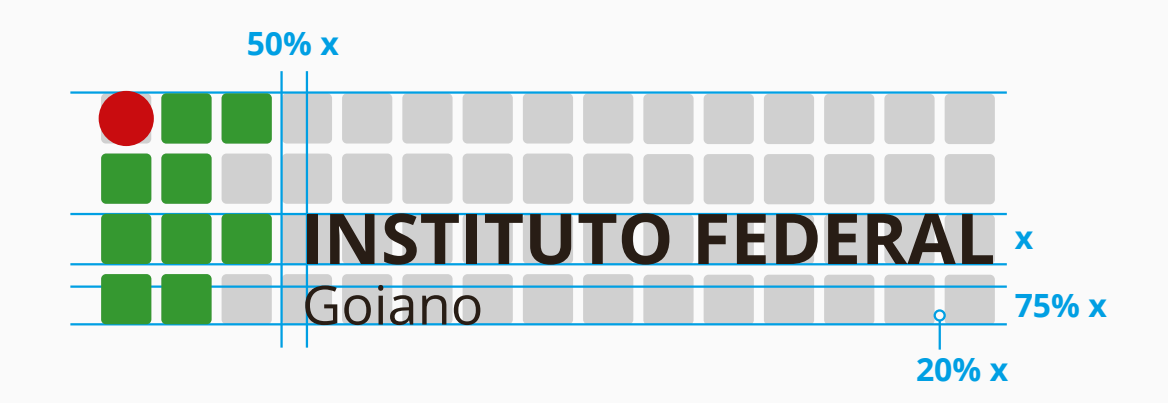

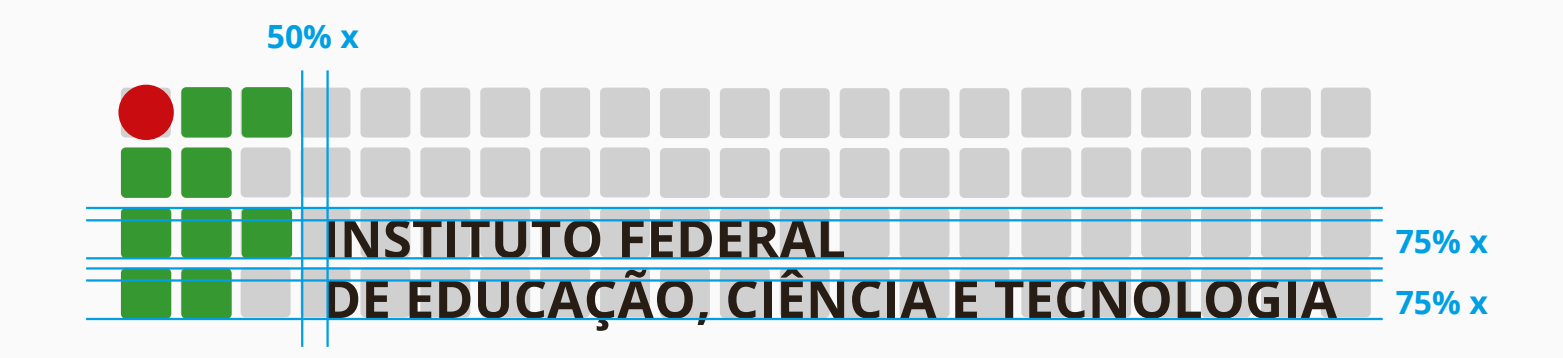

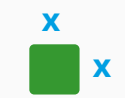

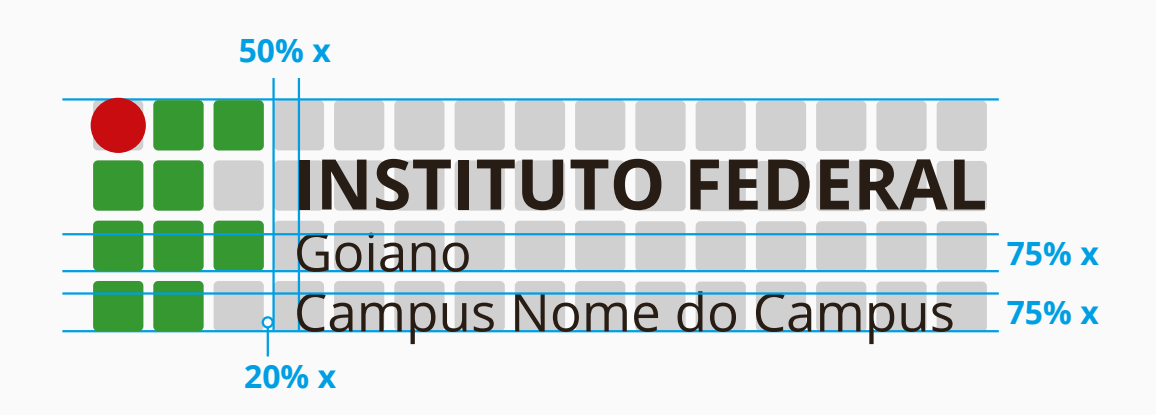

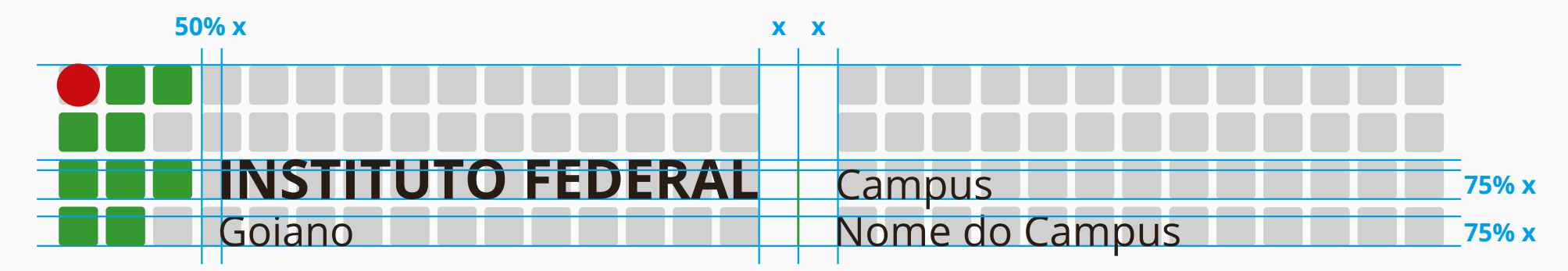

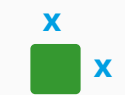

Para construção da versão vertical, também deve-se considerar a grade.

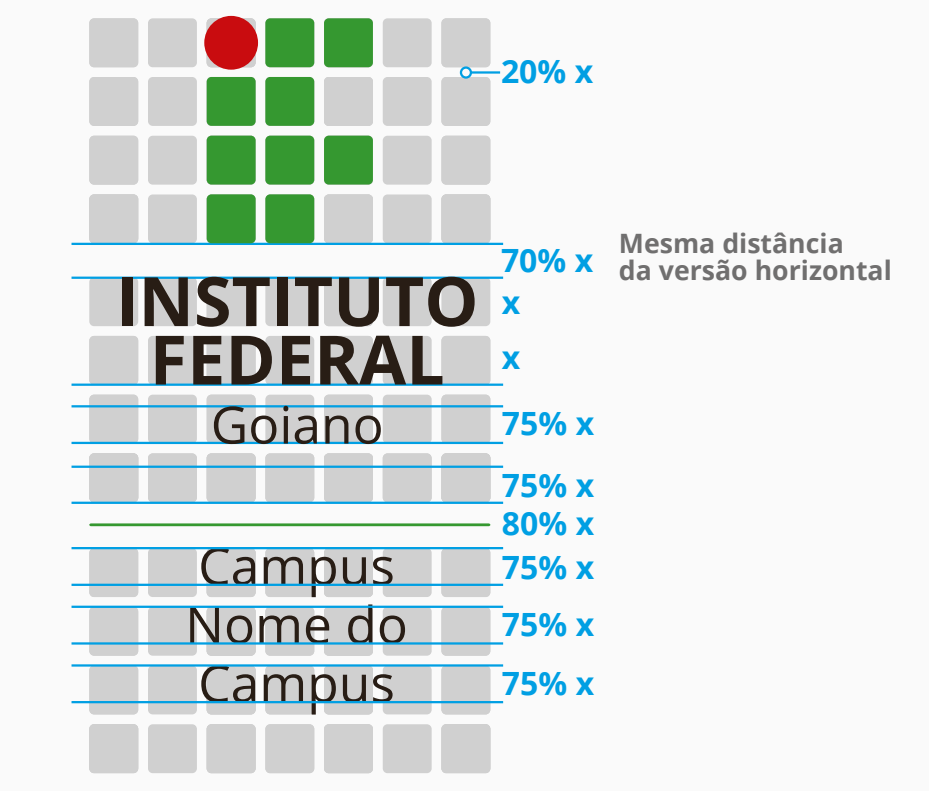

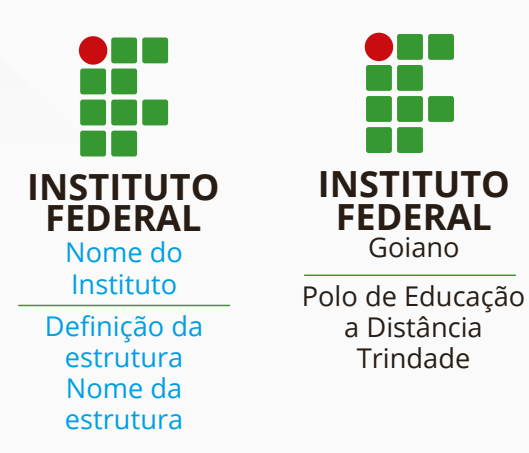

A marca possui estrutura para que sejam criadas outras assinaturas, apenas com a substituição dos campos "Definição da estrutura" e "Nome da estrutura".

Como exemplos dessa utilização, podemos citar: Polo de Educação a Distância, Polo de Inovação, Centro de Referência, Campus Avançado, de acordo com a Portaria 1.291 de 30 de dezembro de 2013, e demais estruturas que venham a ser criadas.

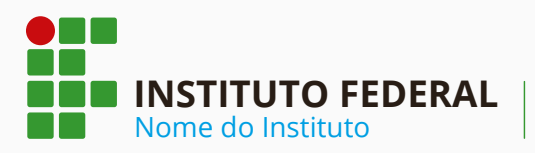

Nome da estrutura Definição da estrutura

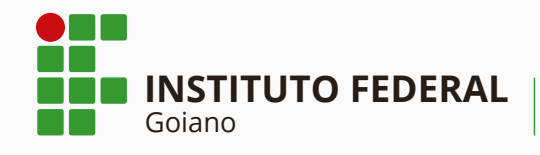

Campus Trindade

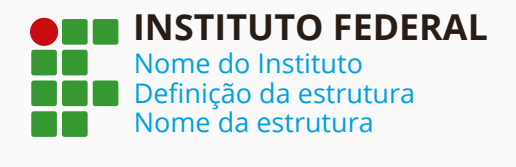

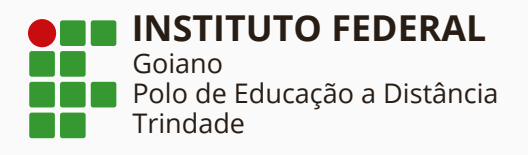

# **Aplicações horizontais**

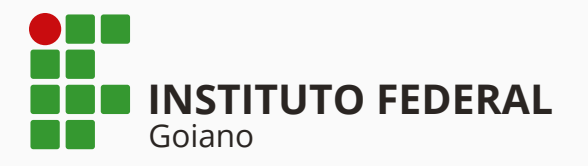

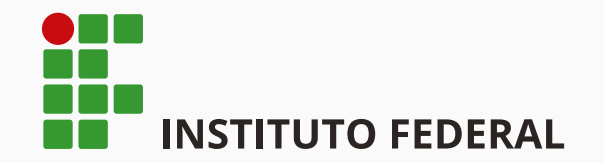

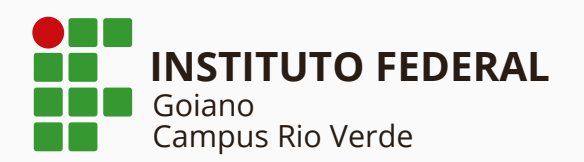

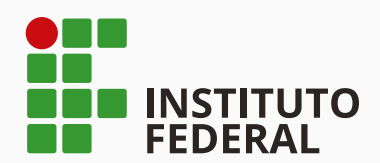

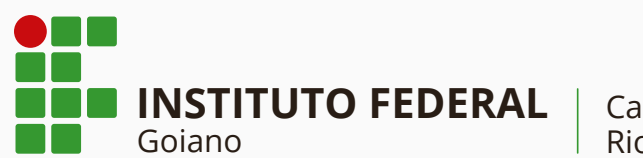

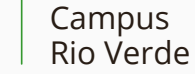

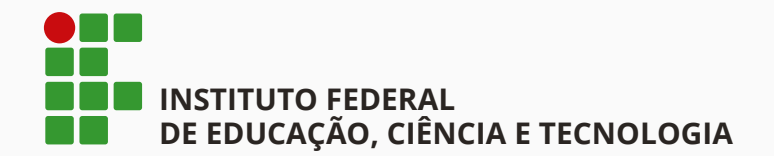

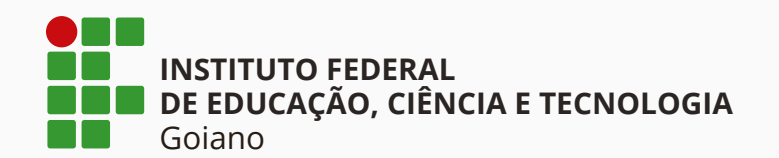

# **Aplicações verticais**

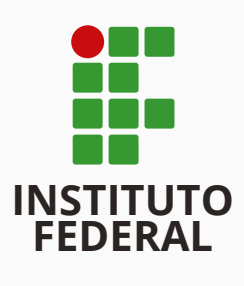

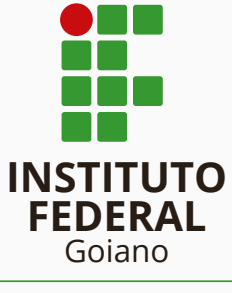

Campus Rio Verde

Nem todas as versões horizontais possuem correspondentes nas verticais, devido à dificuldade de aplicação do lettering nessa orientação.

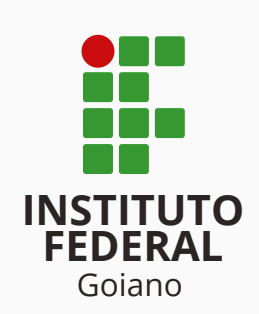

# **Reserva de Integridade**

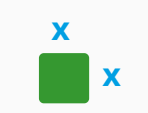

Para leitura correta da marca, deve-se manter uma área a sua volta, livre da interferência de qualquer elemento gráfico.

> Para isso, deve ser reservada uma área mínima equivalente a 1 módulo x

Sempre que possível, utilizar uma área maior.

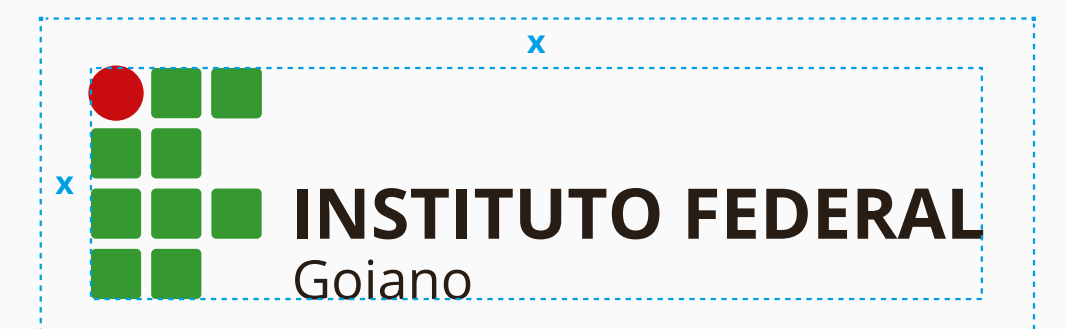

# **Redução máxima**

A marca nunca deve ser reduzida a um tamanho no qual o símbolo fique menor que 1cm / 30px.

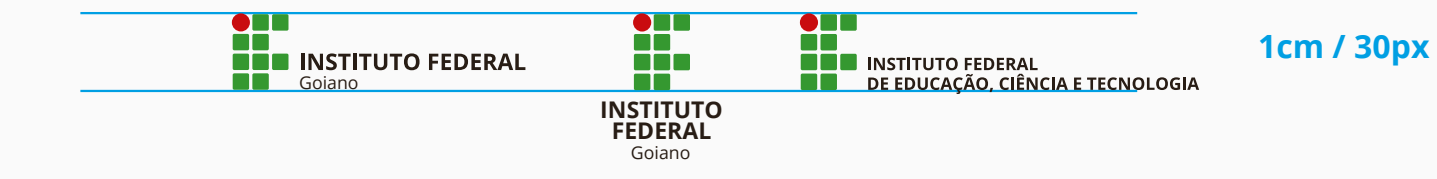

#### **Cores**

A marca do IF possui três cores. O pensamento forte, expresso e com energia, é representado com o uso da cor vermelha. Como na ecologia, o verde expressa a harmonia e integração na rede.

Para usá-las de maneira correta, é fundamental seguir os padrões relacionados ao lado, nas versões RGB, Hexadecimal, CMYK e PANTONE.

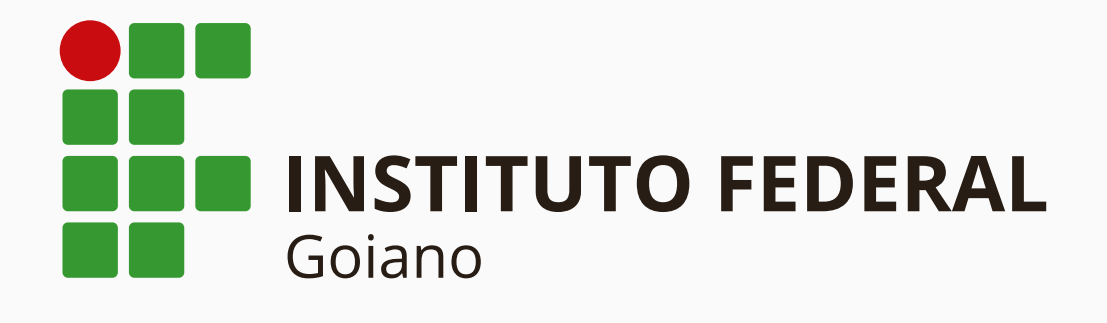

R50 G160 B65 HEX #2f9e41 C75 M0 Y100 k15 PANTONE 362 C

R200 G25 B30 HEX #cd191e C0 M100 Y100 k15 PANTONE 187 C

R0 G0 B0 HEX #000000 C0 M0 Y0 k100 PANTONE Process Black C

#### **Cores**

**Monocromática positiva**

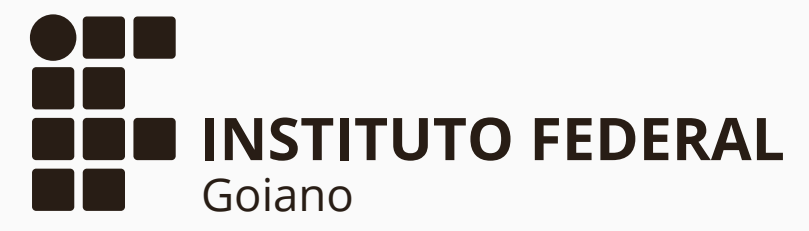

A marca também possui possibilidade de aplicações em escala de cinza e monocromáticas. **Monocromática negativa**

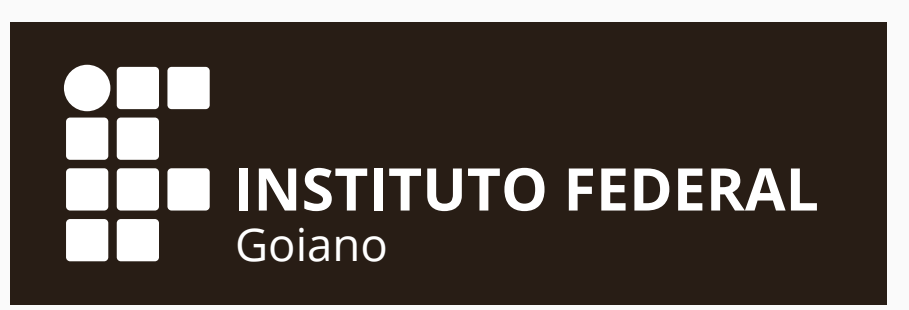

**Escala de cinza**

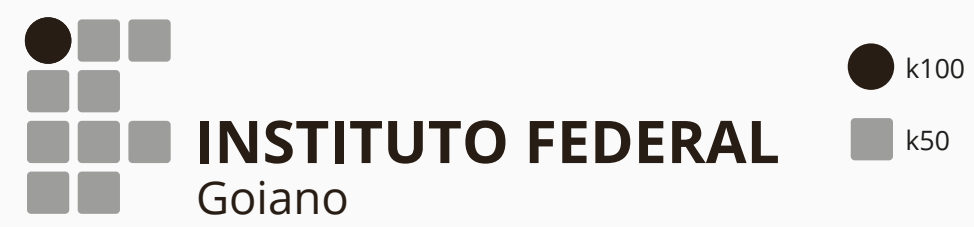

# **Tipografia**

**INSTITUTO FEDERAL** Goiano **Bold Regular**

 A família tipográfica Open Sans, além de ser utilizada na composição da marca, nas versões bold e regular, exclusivamente, pode ser utilizada para textos complementares e em materiais de divulgação, na totalidade de variações de sua família tipográfica. Open Sans light ABCDEFGHIJKI MNOPORSTUVWXYZ abcdefghijklmnopqrstuvwxyz 0123456789 #@\$€£¥

Open Sans regular ABCDEFGHIJKLMNOPQRSTUVWXYZ abcdefghijklmnopqrstuvwxyz 0123456789 #@\$€£¥

**Open Sans semibold ABCDEFGHIJKLMNOPQRSTUVWXYZ abcdefghijklmnopqrstuvwxyz 0123456789 #@\$€£¥**

**Open Sans bold ABCDEFGHIJKLMNOPQRSTUVWXYZ abcdefghijklmnopqrstuvwxyz 0123456789 #@\$€£¥**

**Open Sans extrabold ABCDEFGHIJKLMNOPQRSTUVWXYZ abcdefghijklmnopqrstuvwxyz 0123456789 #@\$€£¥**

*Open Sans light italic ABCDEFGHIJKLMNOPQRSTUVWXYZ abcdefghijklmnopqrstuvwxyz 0123456789 #@\$€£¥*

*Open Sans italic ABCDEFGHIJKLMNOPQRSTUVWXYZ abcdefghijklmnopqrstuvwxyz 0123456789 #@\$€£¥*

*Open Sans semibold italic ABCDEFGHIJKLMNOPQRSTUVWXYZ abcdefghijklmnopqrstuvwxyz 0123456789 #@\$€£¥*

*Open Sans bold italic ABCDEFGHIJKLMNOPQRSTUVWXYZ abcdefghijklmnopqrstuvwxyz 0123456789 #@\$€£¥*

*Open Sans extrabold italic ABCDEFGHIJKLMNOPQRSTUVWXYZ abcdefghijklmnopqrstuvwxyz 0123456789 #@\$€£¥*

#### Usos Incorretos **Não rotacionar**

INSTITUTO FEDERAL 1 ŌŌ. **Não utilizar outline** H. 解 **INSTITUTO REDERAL** 

A marca é fundamental ser consistente para preservar a sua integridade, credibilidade e garantir a sua perfeita leitura.

Assim, nunca faça uma aplicação que não esteja de acordo com os padrões aqui determinados.

**Não criar novas aplicações**

Campus Urutaí Goiano **INSTITUTO FEDERAL INSTITUTO FEDERAL INSTITUTO FEDERAL DE EDUCAÇÃO, CIÊNCIA E TECNOLOGIA**

**Não desalinhar os elementos**

IN INSTITUTO-EEDERAL

**INSTITUTO FEDERAL**

m

**Não estilizar marca** 

**Não distorcer Não alterar as cores**

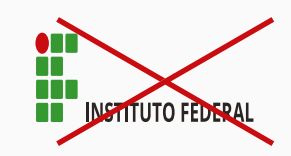

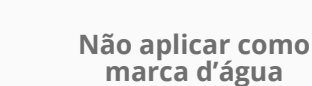

÷

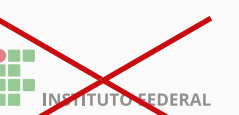

**NOTITUTO SEDERAL** 

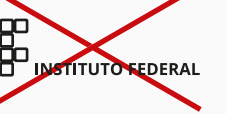

**Não alterar a tipografia Não aplicar moldura**

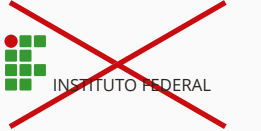

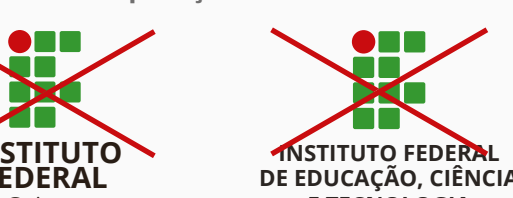

# **Assinatura Cooperada**

Nos casos em que a Marca IF for utilizada de forma conjunta com outras, deve-se manter uma distância mínima de 3 módulos x entre elas.

Quando da utilização com as assinaturas do MEC e Governo Federal deve-se seguir os padrões estabelecidos pela SECOM PR.

#### **Marcas horizontais**

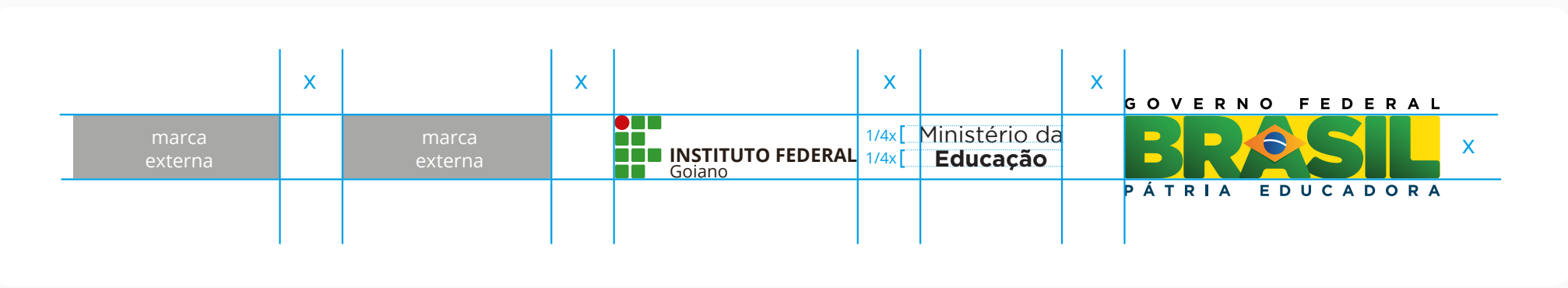

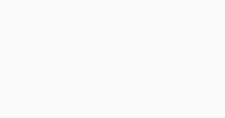

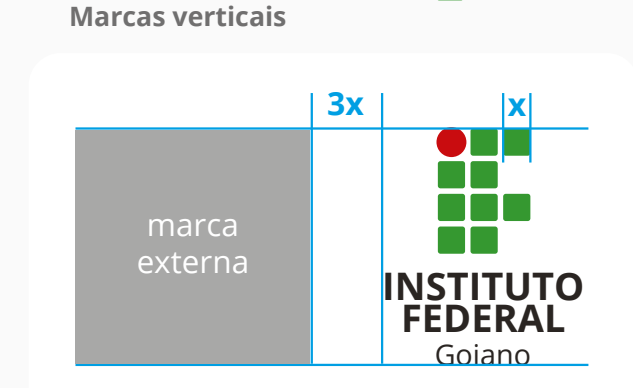

**x x**

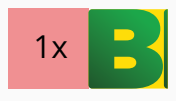

# **Aplicação sobre Fundos**

Para usar a marca original em fundos coloridos e fundos instáveis, deve-se aplicá-la sobre uma base na cor branca, obedecendo à reserva de integridade.

> Nos fundos escuros, pode-se aplicar a tipografia na cor branca.

 $\bullet$ nn  $\bullet$  nm **INSTITUTO FEDERAL INSTITUTO FEDERAL** Goiano Goiano  $\bullet$  n  $\blacksquare$  $\bullet$  n m **INSTITUTO FEDERAL INSTITUTO FEDERAL** Goiano Goiano  $\bullet$   $\blacksquare$ **INSTITUTO FEDERAL INSTITUTO FEDERAL** Goiano Goiano 85 **INSTITUTO FEDERAL INSTITUTO FEDERAL** Goiano Goiano  $\bullet$ **enu INSTITUTO FEDERAL** 82° **INSTITUTO FEDERAL** Goiano Goiano

## **Ficha Técnica**

**Manual de Aplicação da Marca Instituto Federal1** 3ª Edição | 2015

**Ministério da Educação**  Renato Janine Ribeiro

**Secretaria de Educação Profissional e Tecnológica** Marcelo Machado Feres

**Diretoria de Desenvolvimento da Rede Federal** Luciano de Oliveira Toledo

**Núcleo Estruturante de Política de Inovação**  Paulo Henrique Azevedo Leão

Rejane Maria de Araújo Vago Sandra Branchine Makfferismar Santos Rodrigo Lucas Mendes

**Projeto Gráfico**  Patrik Rangel de Melo

#### **Programadores Visuais**

Patrik Rangel de Melo **Instituto Federal do Sul de Minas Gerais**

Bruno Cavalheiro Bertagnolli Glauco Borges **Instituto Federal de Santa Catarina** 

Pedro Paulo Boaventura Grein **Instituto Federal do Paraná** 

Renato Miranda **Instituto Federal do Tocantins**

Rodrigo Lucas Mendes **Instituto Federal de Brasília**

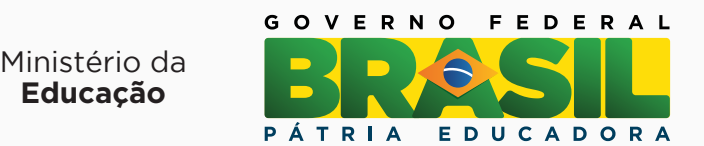